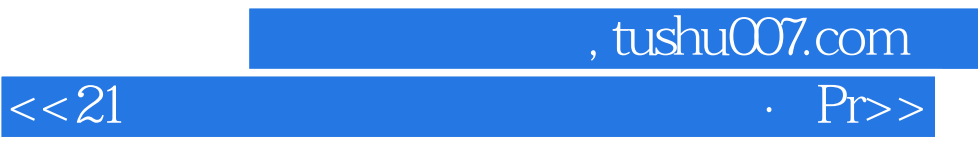

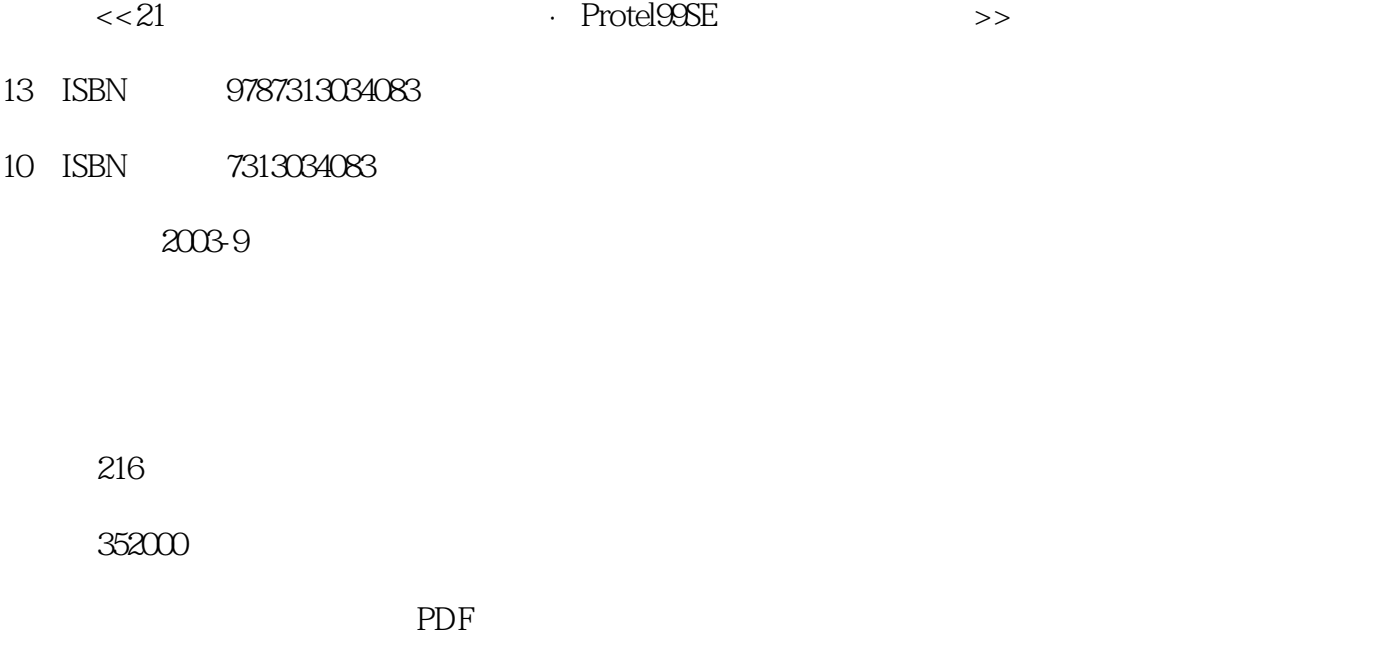

http://www.tushu007.com

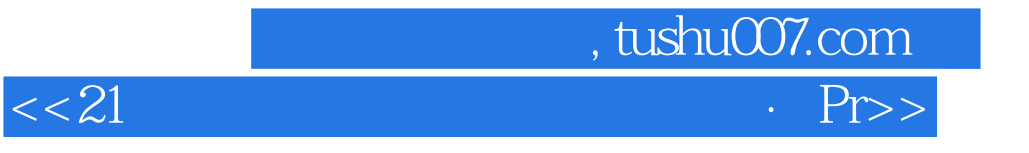

Protel 99 SE

可作为高校现代电子技术EDA方面的教材,同时也是初学者自学用书和电路设计人员的参考用书。

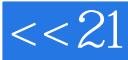

## $,$  tushu007.com  $<< 21$   $\cdot$  Pr>>

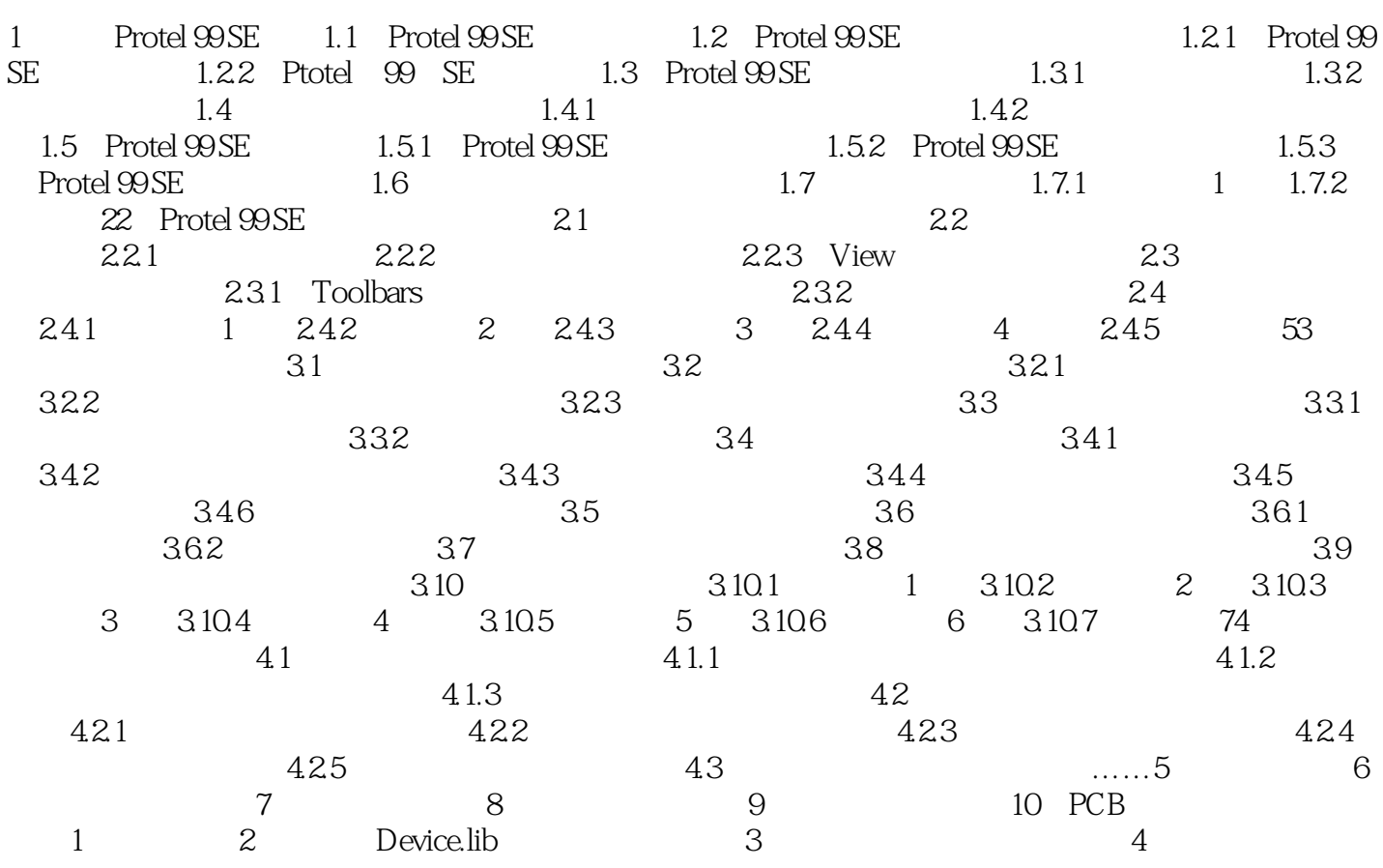

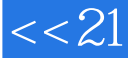

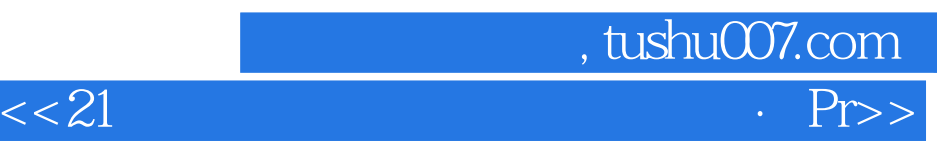

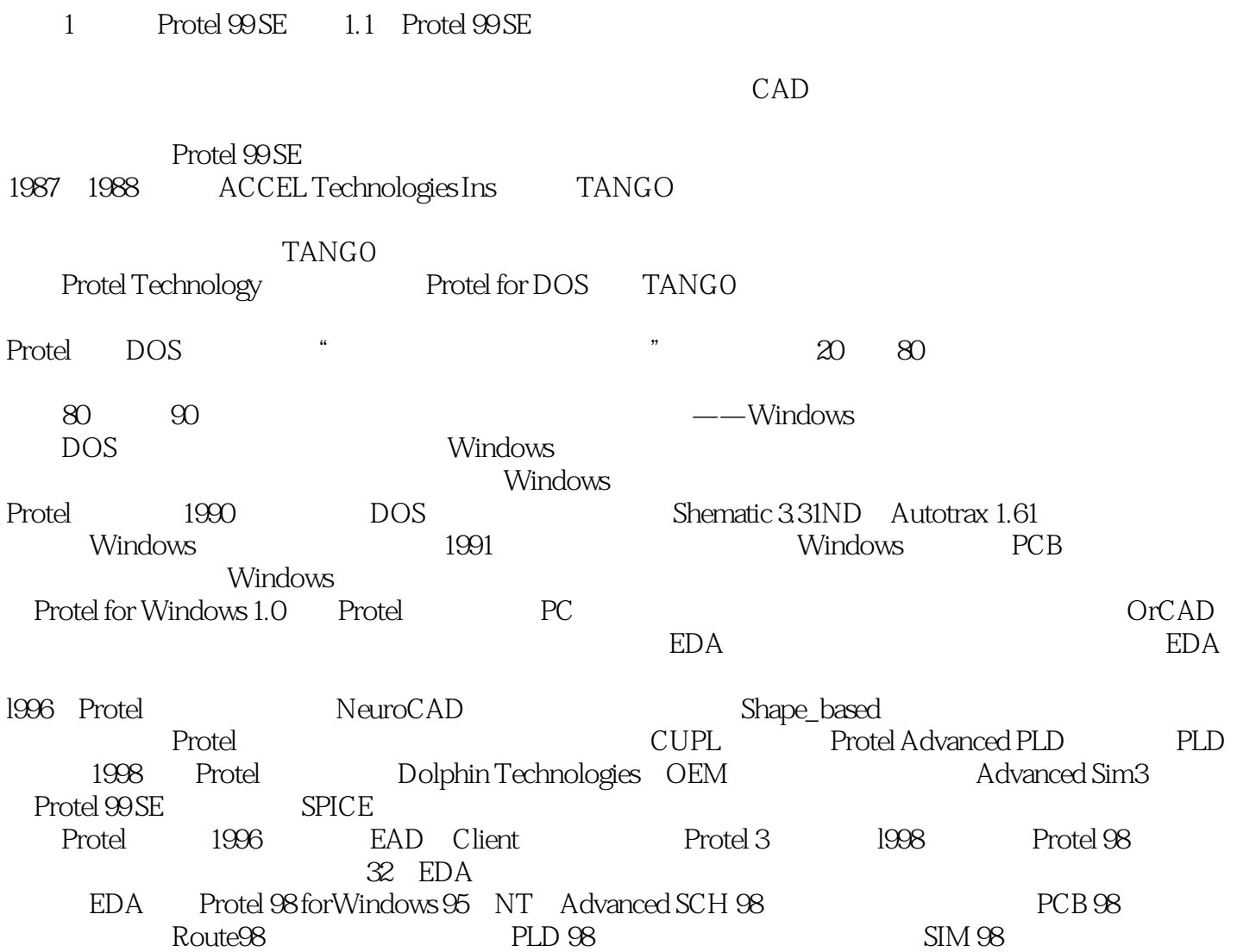

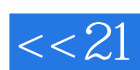

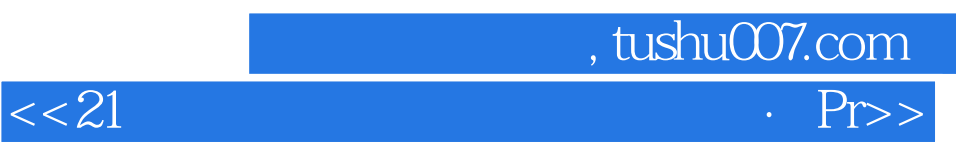

本站所提供下载的PDF图书仅提供预览和简介,请支持正版图书。

更多资源请访问:http://www.tushu007.com